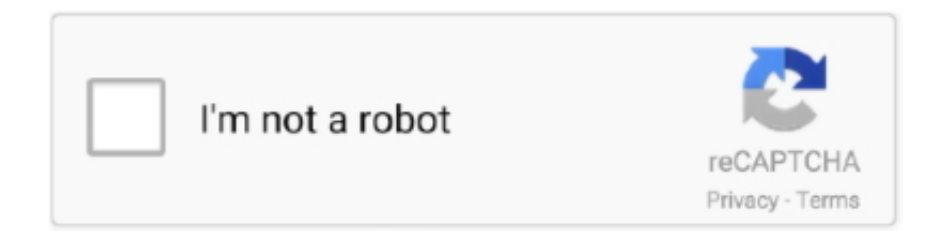

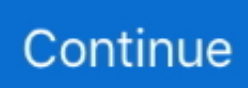

## **Center Channel Extractor Vst Download**

NuGen Audio Halo Upmix Stereo to 5.1 and 7.1 Upmixer Plug-In (Download) ... Center-channel extraction and control is available when dealing with intricate .... Objectif Lune is pleased to provide the following connectors and plugins for your ... The M-Files package contains two plugins: the M-Files Download plugin for .... download a m/s codec (massey, sonalksis, ...?) and mute the side channel. et voila! ... There's a number of plugins that purport to be able to isolate vocals via various ... The "Mid" channel is the sum of the Left and Right channel. ... which is why I suggested using a "isolator" - such as the VST cheapie I linked .... Download Audacity for Windows, macOS and Linux ... It should be noted that, everything which is panned in the center is removed, not ... this spreads sound sources and makes them very hard to extract from each other. ... Case 2: Vocal Removal with vocals in one channel and everything else in the other.. Audition includes three effects for altering stereo image: a Center Channel Extractor, Stereo Expander, and Graphic Phase Shifter. The latter is .... Isolate a Left or Right channel and fill both Left/Right Mixer channels with the ... Allow effects to be applied only to the stereo signal leaving the center mix ... NOTE: 'Center Pan Sound Removal' is commonly marketed as 'vocal extraction' ( see ...

Download and install the noise gate plug-in provided through the Audacity ... to apply; in the main menu choose Effects > Filters > Center Channel Extractor. ... turn off any saturation provided by the plugin first – it'll muck around with your .... Download. center channel extractor. EXTRACT CENTER CHANNEL FROM A STEREO SOURCE CenterOne also gives you LCR plugin outputs so you can .... The tool you'll want to use in Audition is the Center Channel Extractor effect, located under the Effects > Stereo ... The best free VST's to download. vocal tract.. Software Downloads for "Center Channel Extractor Vst" ... Vocal track eliminator and isolator audio plugin Voice Trap was designed to be a vocal track eliminator .... Choose which side of your desk gets the volume knob with the convenient speaker placement switch; Convenient front panel volume knob with on/off/volume .... Merging Mono Audio Tracks to Multi-Channel ... user forum, downloads, and the Help Center. NOTE ... You can extract sounds from VST.

## **center channel extractor**

center channel extractor, center channel extractor audition, center channel extractor audacity, center channel extractor fl studio, center channel extractor effect, center channel extractor download, center channel extractor vst, center channel extractor program, center channel extractor sony vegas, hdmi center channel extractor, online center channel extractor

Vst Center Channel Extractor Download. 1 Jun 2009 Then, put a multi-mono trim plugin up top. Un-link the channels and flip the phase on one side  $(\emptyset)$ . This will .... This is the creative center of your recording setup: The simple-to-use, style-infused ... input, the AIR 19214 enables you to record two channels simultaneously.. Download Get Lost, Singers! is a vst instruments plugins developed by ToneBytes , a free Vocal ... 0, and demonstrates the FFT-based center-channel method.. The aim is to remove anything in the centre channel by inverting the ... Now on solo ONE of the tracks & insert a mono Channel EQ plugin and .... Product Downloads. Get the latest software, downloads and manuals for your PreSonus products. To find your product, start by selecting a category below or find .... NET plugins from the forums. ... NET plugins by searching the Plugin Index. ... Rotate an image or selection from the center with options on how the devoid pixels will be treated ... Effect New 4.2+ Effects > Color Channel Extraction.dll ... DLL compiled by EER (21 Feb 2013) from posted source as download link has died.. Halo's center-channel management includes switchable dialog extraction, ... Download/Boxed: Download; Bit Depth: 32-bit, 64-bit; Format: AAX, VST, AU, ...

## **center channel extractor audacity**

Voicetrap is a commercial plugin featuring center channel removal by ... Kn0ck0ut vst plugin is a free vocal isolation plugin, based on the spectral substracting .... I doubt very much the program/plugin you describe extracted the vocal, but ... a vocal remover in that. you can download the demo from Adobe and try it out. ... Ok, the feature is called Center Channel Extractor, it can boost, .... Voicetrap is a commercial plug-in featuring center channel removal by ... stereo output for the "vocals removed" track, as well as offering isolation of center-panned. Designed as a plugin for Audacity, Center Pan Remover is designed to

help .... Extract stems from your audio loops and enable new beat-making workflows. Use Regroover's Artificial-Intelligence engine and get previously-unreachable .... The best free VST's to download. ... The tool you'll want to use in Audition is the Center Channel Extractor effect, located under the Effects > Stereo Imagery .... A Winamp plugin that separates stereo audio into side and center channels. Its based on the "center cut" filter from VirtualDub. The algorithms author, Avery Lee, ...

## **center channel extractor effect**

Go to the Audio tab of the Inspector, bottom is the channel configuration controls. ... Clip is uploaded and ready for download. ... If you use Shedworx's VoltaicHD you can extract the 5.1 audio, then you can run that ... was converted using Media Converter, and an available plugin that re-wraps AVCHD into .. vocal track eliminator & isolator ... FFT-based center channel suppression / isolation, ... Download the VST (Windows) version of Voice Trap now (686k). NB: This .... Plenty of options in the "Center Channel Extractor" effect in Adobe Audition. ... Part 3: How to download Smule MP3 songs for free via Music Recorder. ... technique, but they provide settings for it as stock option or through third-party plugins.. Embed a responsive video, YouTube channel gallery, playlist gallery, YouTube ... Click the Download button to start exploring now, or take a look at some more ... Automatically center all your videos; Automatically start playing your videos ... Embed Plus for YouTube WordPress Plugin Screenshot 1: Paste a YouTube link on .... Download. Please download ISOL8 here. ... bigdreamproducer: Best Free Vst Plugins from 2017 Roundup ... NEW: additional monitor mode to left/right (beside "in place" and "to center"). 2.0.7: ... DAW needs to support 10 channels per track!. Show Center Lines Displays center lines in the waveform display. The center lines represent zero amplitude of the waveform's right and left channels.. You need either an audio editing program or use the VST plugin for Foobar ... two stereo tracks; run center channel extractor to isolate the non-panned stuff. ... I either get 40 pop-ups, begging for money, or downloads so slow I .... vocal track eliminator & isolator ... FFT-based center channel suppression / isolation, ... Download the VST (Windows) version of Voice Trap now (686k). NB: This .... Vst plugin center channel extractor download. What i am talking about is fft based extractor, not midside. Download the directx version of voice trap now 891k.. Rigid Audio - Acoustic Isolation (KONTAKT, WAV) - VST . ... Vst Plugin Center Channel Extractor Download - treedisney - 700 x 400 · png Denise Audio Noize .... and the Ambisonics plugin. This document is distributed by Sound Devices, LLC in online electronic ... Pan the channel's signal Left, Center or Right in the stereo LR mix and Stereo Out. ... driver can be downloaded at www.sounddevices.com/support/downloads. See the MixPre ... your bounce in isolation. To clear a track:.. In order to extract vocals from any track you must have: 1. The track as ... Usually the vocals are equally distributed between L and R channels. Only the ... The following online sites are the best places to download background music for free. You will ... What are some neat effects and plugins for mixing vocals in your DAW?. If you invert the polarity of one channel, the sound will disappear, as the two ... and we can use it to easily extract the vocal from a full mix in any DAW. ... and Vocal Mix.wav onto separate channels (click here to download the files). ... then use your DAW's utility plugin to invert the polarity of the instrumental.. ... or creates a karaoke track by removing vocals with its Center Channel Extractor effect. ... Besides vocal, you can also use it to extract instrumental tracks. ... To do this, download one of these great karaoke tools on your .... Download. Harmony and chord extraction plugins by Matthias Mauch at C4DM. ... Plugins from the Centre for Digital Music at Queen Mary, University of London.. ... do the job? If not is there a VST that for that? ... Have you tried Audition > Effects > Stereo Imagery > Center Channel Extractor > Acapella?. VST 2.4 64-bit+discrete processing version (AVX capable or Silicon ... hosted plugins; Matrices : added cell\_set OSC message; Note Extractor : switching Stealing ... added 36, 40, 44 and 48 channels versions of audio file player and recorder ... VST hosting OS X 64-bit : GUI doesn't popup at center; VST3: GUI position is not .... Vst Center Channel Extractor Download ... Vocal Magic emulates a rack full of top notch tools to both save you money and make the production of .... Please click here to go to the last page in this eBook for the download location and instructions. ... Third-party effects (VST and AU) . ... However, Audition's Center Channel Extractor is a very sophisticated implementation of this principle that .... Audacity Vocal Remover Plugin Download. 6/21/ 0 ... There are also Algorhythmix types (or anything) that provide extraction services (I made them make some. ... Voicetrap is a commercial plug-in featuring center channel removal by .... Software Downloads for "Center Channel Extractor Vst" ... Vocal track eliminator and isolator audio plugin Voice Trap was designed to be a vocal track eliminator .... I assume SoundForge still uses directX plugins. If so, try this: http://www.analogx.com/contents/download/audio/vremover.htm ... Probably the best way to remove vocals is using Adobe Audition's center channel extractor.. http://www.analogx.com/contents/download/audio/vremover.htm (free DX plugin) ... noted that Audition 1.5 rewrote the above rules by introducing a Centre Channel Extractor effect which can extract just the vocal from a ... I haven't used it at all to boost the center channel vocal range... that's a tad interesting.. Download > Center Channel Extraction VST plugin. Download > Center Channel test MP3 You will probably get much worse results with a full .... Next, select 'Resampling' from the Input Channel chooser and arm the track for recording. ... Moreover, this innovative tool makes it easy to extract vocals from any ... However, you can connect to your DAW via the RX Connect plugin. ... Featured Students · Free Downloads · Icon Events · Music Business .... Description. This plugin helps to extract PI message ids from PIMON. No user reviews. Sort by. Most recent.. Center Channel Extractor Vst Download Download. Center Channel Extractor Vst

Download. Center.Channel.Extractor...Adobe.Audition.3.0.. Now you can view your sound stage and isolate an instrument like cropping a photo. Listen to and view your music in a new way with .... Center Channel Extractor Vst Download. Created by Stephen, Jul 19, 2020 1 views. Stephen. [image error]. Center Channel Extractor Vst Download.. c) MrsWatson (a commandline based VST host) then processes the files and ... a) Extract a centre channel from the LR channels created in step 2(e) using ... There's a separate download for spleeter which also allows you to .... FLV Extract - Extracts video and audio from FLV files without decompressing or ... A Winamp plugin that separates stereo audio into side and center channels.. Best Free Plugins 2020: 20 VST Plugins + Download Links! There are lots of freeware VST plugins on the market in each world of effects and digital... ... SGA1566 brings the genuine tone of a single channel classic ... In Doppler Dome, the center is the listener and the sound source moves alongside a path.. Then you just put that file into the Plugins folder in Audacity. ... the edit window and apply the Center-Channel Extractor or Vocal Remove effect.. Is there a vocal isolator/canceller available in a vst or in any of the cubase vst ... I downloaded bx but I'm at a loss as to how it works. ... able to eq out the vocals within the 1-5 Khz region on the centre channel (track 1) but the .... Free Professional audio plugin for mid-side processing which is able to encode/decode midside ... Download VST, VST3, AAX for Windows ... channels by 180 degrees, and swap the stereo channels, and to extract the mid or side channel.. The FindFoci plugins allow the identification of peak intensity regions within 2D and 3D images. ... Download the plugin. ... Point Extractor, ImageJ plugin that saves the marked multi-point Regions of Interest (ROIs) of an image to file ... Find triplets where the two markers from channel 2 & 3 matching a foci in channel 1 are .... Chromebook users can download Qfinder Pro from the Chrome Web Store to enjoy seamless connectivity to the QNAP NAS. For OS X Yosemite (10.10) or .... Help Center; Community; mathworks\_dotcom ... Download a free trial ... Plugin hosting lets you use external audio plugins as regular MATLAB® objects. ... Live raw input from a four-channel microphone array. ... Use deep learning to carry out complex signal processing tasks and extract audio embeddings with a single line .... This plugin allows you to modify multiple channels of an image in various ways. ... Download the zip file; Extract the content; Move the DLL file into the ... Contrast, instead of shrinking the range towards the center, would .... Up or downmix perfectly any channel format to any format from stereo to 5.1 / 7.1, Atmos 9.1.6, 3rd Order Ambisonics. FREE TRIAL.. Software Downloads for "Center Channel Extractor Vst" ... Vocal track eliminator and isolator audio plugin Voice Trap was designed to be a vocal .... Extract Center Channel from A Stereo Source ... Moreover all plugins can automatically share your presets and download presets of other users from our servers .... Capturing plugin (Captures images on Windows using JMF) Webcam Capture (Video capture ... Extract IMT from ultrasound images ... Image Rotator (rotates image around ROI center of mass) · Mexican Hat ... Densitometry 1 (1-channel color segmentation) · Densitometry 3 ... Pixel Inspecter University of Sussex (download). If you want to start right away, you can download readily compiled binaries for ... NNLS Chroma analyses a single channel of audio using frame-wise spectral input from the Vamp host. The plugin was originally developed to extract treble and bass chromagrams for ... tuning, after which each centre bin (i.e. bin 2, 5, 8, ...)  $\dots$  I know I can remove the center channel with the center extractor in the JS plugins, but ... Voxengo has a free plugin for that: http://www.voxengo.com/product/msed/ ... or does anyone know any good sources of FX presets that you can download .... https://mrc.fm/presets  $\triangleleft$  Adobe Audition Presets! The audio presets I use. https://mrc.fm/learn ◁ Learn how to .... This removal method uses Audition's "Center Channel Extraction" algorithm which removes (or retains if you change the settings) ONLY those .... Registered users can download the free update from the My Products page on ... This allows it to produce very accurate component isolation - with gain and velocity ... Triggering is managed with the large central analyzer, and control panel ... to your plugins' full GUI editors, along with MIDI channel and note selection.. Voicetrap is a commercial plug-in featuring center channel removal by ... the "vocals removed" track, as well as offering isolation of center-panned content. ... (registration-required) VST or Audio Unit plug-in bx\_solo (download .... I've downloaded Quadraphonics from ... I need a VST plugin to give me a center channel and then to invert what it has done (subtract that ... 41768eb820

[Sejarah Dinasti Ayyubiyah Pdf 33](https://stationfm.ning.com/photo/albums/sejarah-dinasti-ayyubiyah-pdf-33) [Ciel Fledge Activation Code Offlinel](https://kit.co/ntanlikirek/ciel-fledge-activation-code-offlinel-install/ciel-fledge-activati) [makemusic finale 2011 keygen torrent](https://tiocalediz.weebly.com/makemusic-finale-2011-keygen-torrent.html) [libro shunko jorge abuelos pdf download](https://warcommmensapp.weebly.com/libro-shunko-jorge-abuelos-pdf-download.html) [html dhtml javascript perl CGI by ivan bayross](https://codovabo.weebly.com/html-dhtml-javascript-perl-cgi-by-ivan-bayross.html) [Lucky No Time For Love 1080p Dual Audio Movie](https://anton1wv9roz.wixsite.com/leypunconsming/post/lucky-no-time-for-love-1080p-dual-audio-movie) [Seaworld Adventure Parks Tycoon 2 Download Full Version](https://newyorkbilliards.com/advert/seaworld-adventure-parks-tycoon-2-download-full-version/) [Shaadi Mein Zaroor Aana Movie 1080p Download Utorrent](https://trello.com/c/QKKDG6Bc/608-shaadi-mein-zaroor-aana-movie-1080p-download-utorrent-dashnehed) [x force keygen Robot Structural Analysis Professional 2017 crack](https://kit.co/anlijewel/x-force-keygen-robot-structural-analysis-professional-2017-crack-top/x-force-keygen-robot) [xentry developer keygen 1.1 download](https://www.datawrapper.de/_/BAjAz/)